# **Mesh**

- $\bullet$  [MESH](#page-0-0)
- [MESH EMS](#page-0-1)
- • [MESH WEB-](#page-3-0) • [MESH CLI](#page-6-0)
- 

## MESH

```
1. 
      .
  2. 
      MESH (: WEP-2ac-1.X.0.X-MESH.tar.gz).
      , . ftp- "__1.21.0.41-MESH"
      ftp://ftp.eltex.org/
      Login: wifiguest
      Pass: GuestWiFi
  3. 
, MESH, ( ).
       ⊕
             :
           SoftWLC - 1.11 (EMS 3.15)
            - 1.14.0
  4. 
 , (Root-/ ), . :
          a. 
 MESH EMS;
          b. 
 MESH WEB-;
          c. 
 MESH CLI.
  5. 
 MESH , , .
⊙
      WEP/WOP-12ac MESH, 2.4 (Radio1) 5 (Radio2).
      WEP/WOP-2ac MESH 5 (Radio1).
   , MESH, .
0
```
# <span id="page-0-1"></span>MESH EMS

```
 EMS () , (Root) , EMS. : , .
 , EMS: v1.21_EMS.
   , :
   1. 
        Mesh 
       ⊗
             Mesh, EMS , CHIXPOHISALUS
        ДРЕДАКТИРОВАТЬ Autopeer Status Off () И Принять
   2. 
             MESH WEP/WOP-12ac, , MESH . \boxed{\text{Radio 1}} , Radio1 - 2.4 ; Radio2 - 5 .
       ⊕
           WEP/WOP-2ac MESH 5 (Radio1)
```
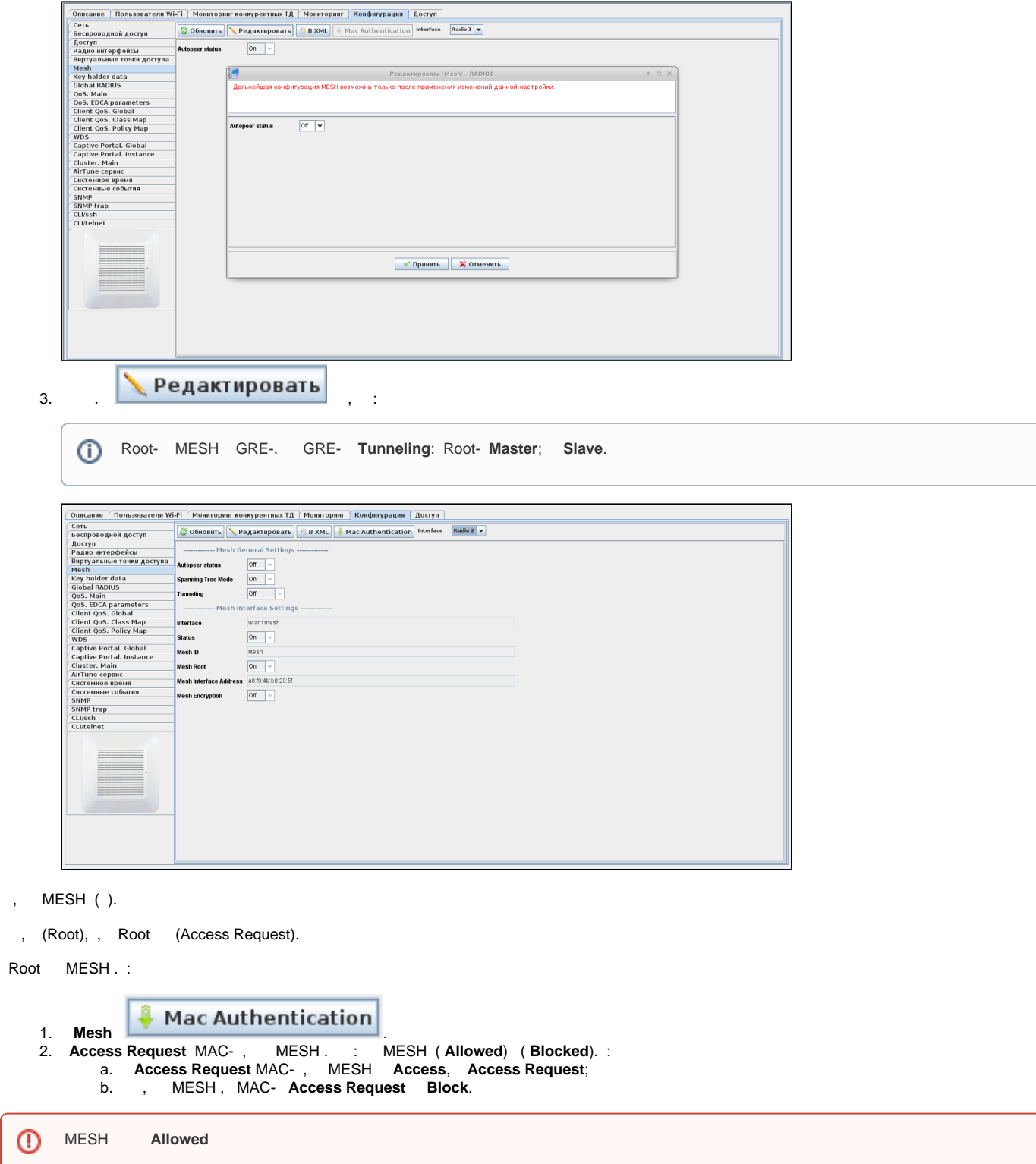

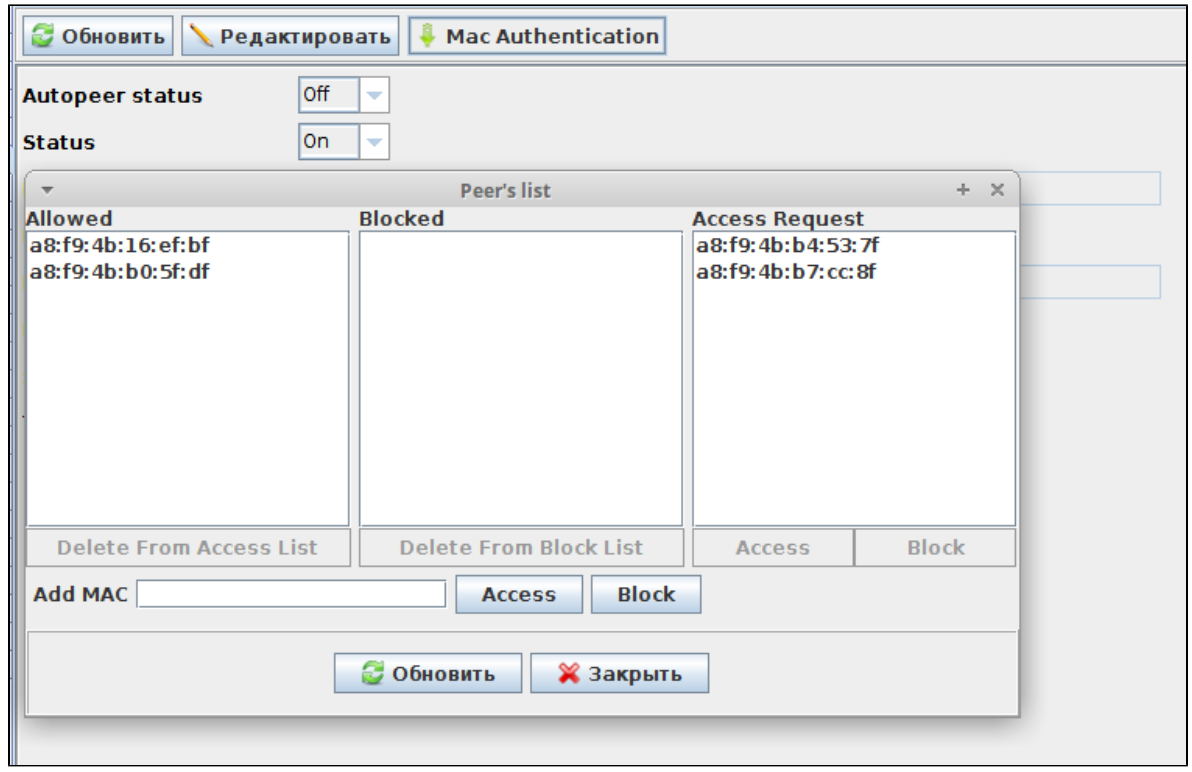

MESH . Root, DHCP, DHCP 43 10, , "" . 43 10 DHCP, . . 43 DHCP v1.21 43 DHCP

### EMS MESH . **Mesh Network**.

MESH, Ping .

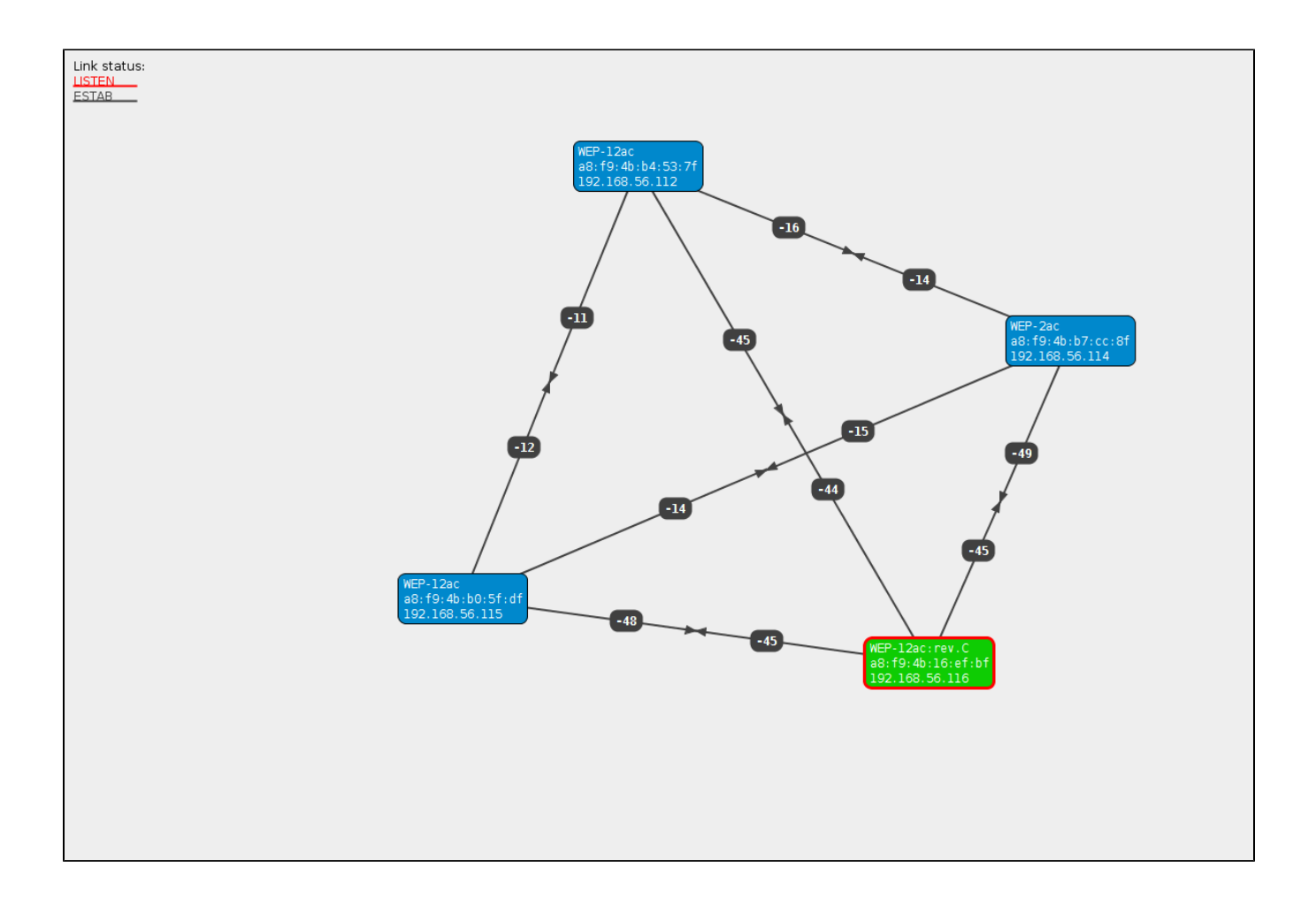

## <span id="page-3-0"></span>MESH WEB-

MESH :

- 1. WEB , (Root) MESH .
- 2. **Manage Mesh**.
- 3. Root- MESH ( **Autopeer Status Off**) **Update**.

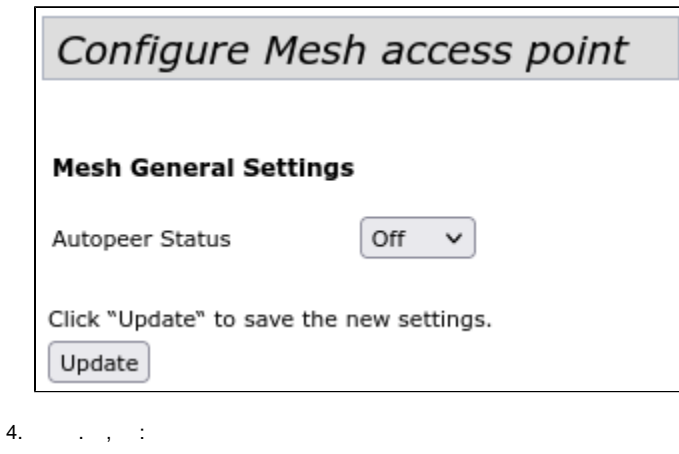

 $\odot$  , MESH WEP/WOP-12ac, , MESH . **Radio**: Radio1 - 2.4 ; Radio2 - 5 . WEP/WOP-2ac MESH 5 (Radio1)

Root- MESH GRE-. GRE- **Tunneling**: Root- **Master**; **Slave**.

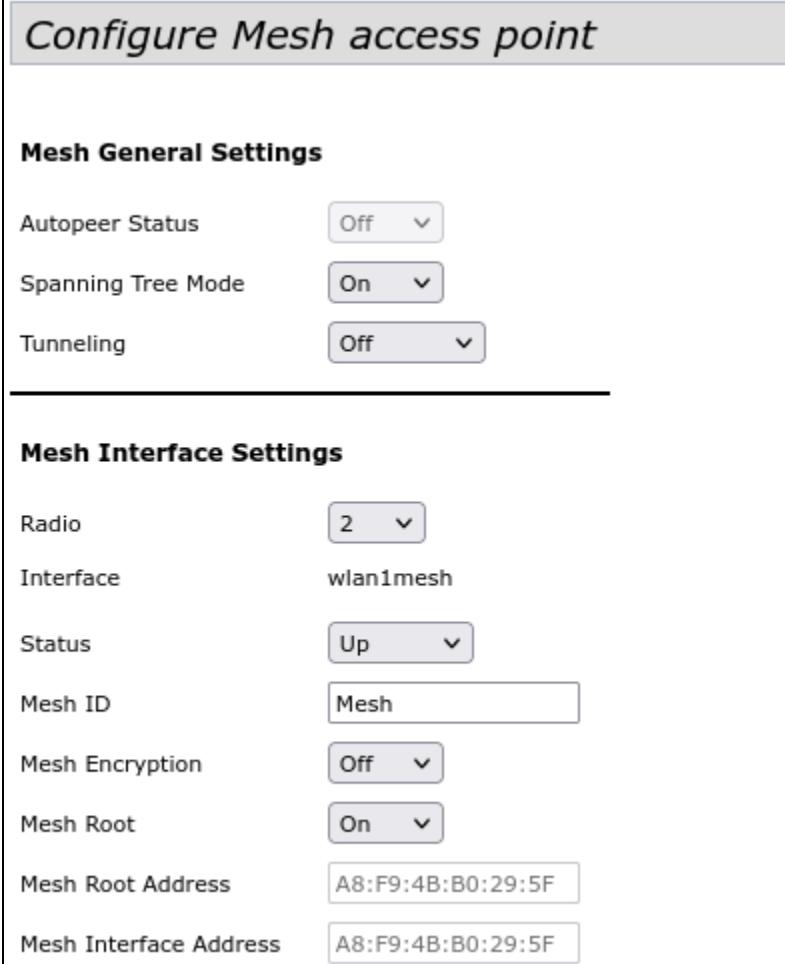

### 5. **Update** .

 $\odot$ 

(Root), MESH ( ).

, (Root), , Root (Access Request).

### Root MESH . :

- 1. **Manage Mesh**.
- 2. a. b. **Access Request** MAC- , MESH . : MESH ( **Allowed**) ( **Blocked**): **Access Request** MAC- , MESH **Access**, **Access Request**; , MESH , MAC- **Access Request Block**.

 MESH **Allowed** .⊕

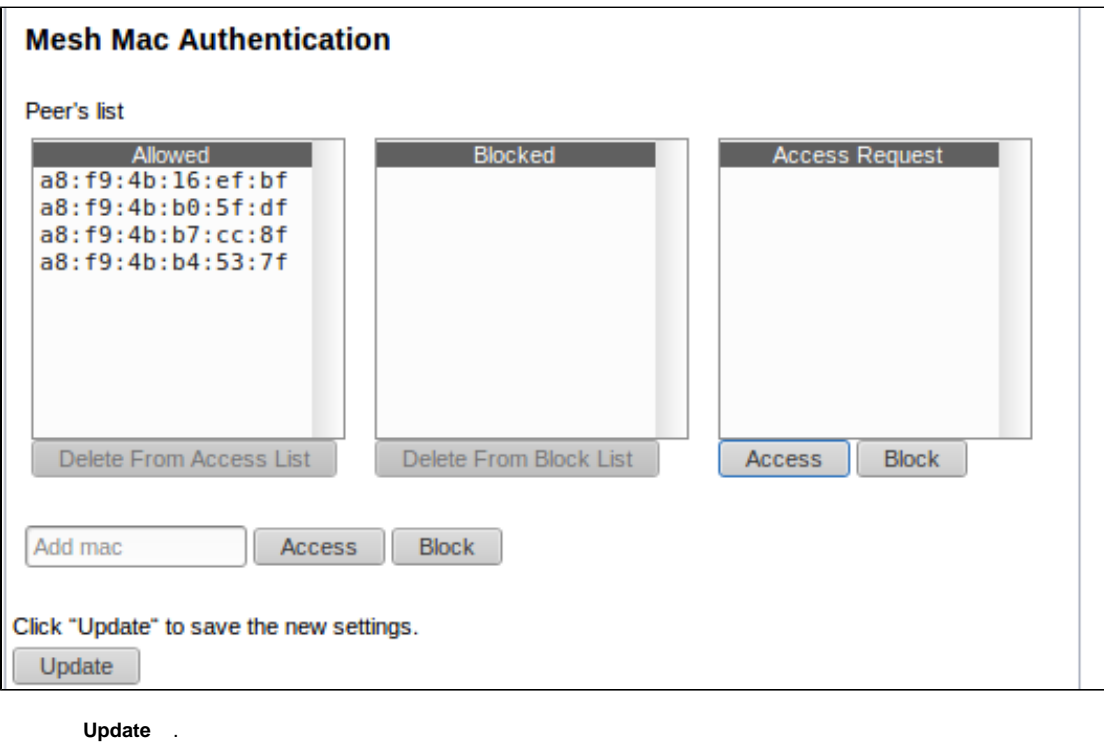

MESH . Root, DHCP.

**Manage Mesh Mesh Monitoring MESH . , , , MESH .** 

 $\odot$ , **Auto Update**

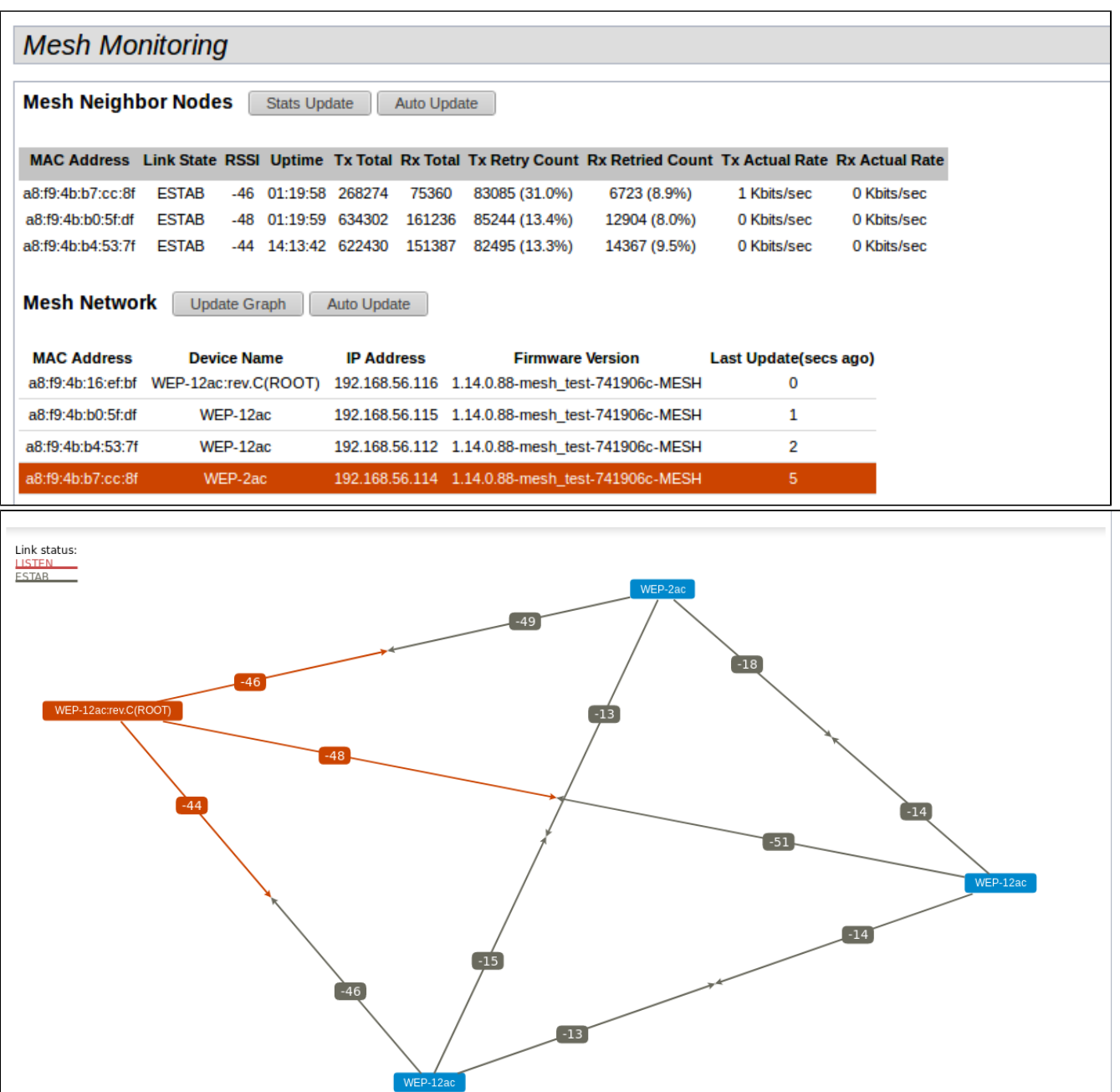

 $\odot$ 

WEB, : WEB-WEP-2ac

# <span id="page-6-0"></span>MESH CLI

### MESH CLI:

1. 1. telnet/ssh/console, (Root).<br>2. : :

```
set radio wlanX channel-policy static
set radio wlanX static-channel 149
```
#### 3. MESH :

(i)

MESH WEP/WOP-12ac, MESH 2.4 ( wlan0mesh), 5 ( wlan1mesh). WEP/WOP-2ac MESH 5 ( wlan0mesh)

```
set mesh-autopeer status down
set interface wlanXmesh mesh-id "MESH_FP"
set interface wlanXmesh mesh-root up
```
- set interface wlanXmesh status up
- set bridge brtrunk stp on

4. Root , MESH.

5. Root MESH :

get mesh-root

6. mac- , , , :

```
name mac radio
--------------------------------------
access_list e0:d9:e3:91:48:7f 
access_list e0:d9:e3:91:48:6f 
request_list a8:f9:4b:b0:29:5f wlan0
```
access\_list - , "" ;

 $block\_list-$  ,  $"$  ;

request\_list – , .

7. , MESH :

```
add mesh-root access_list mac a8:f9:4b:b0:29:5f - MESH ;
add mesh-root block_list mac e0:d9:e3:91:48:6f - MESH ;
save-running -
```
. .

: MESH, , IP-address, , :

get mesh-root-monitor ( Root )

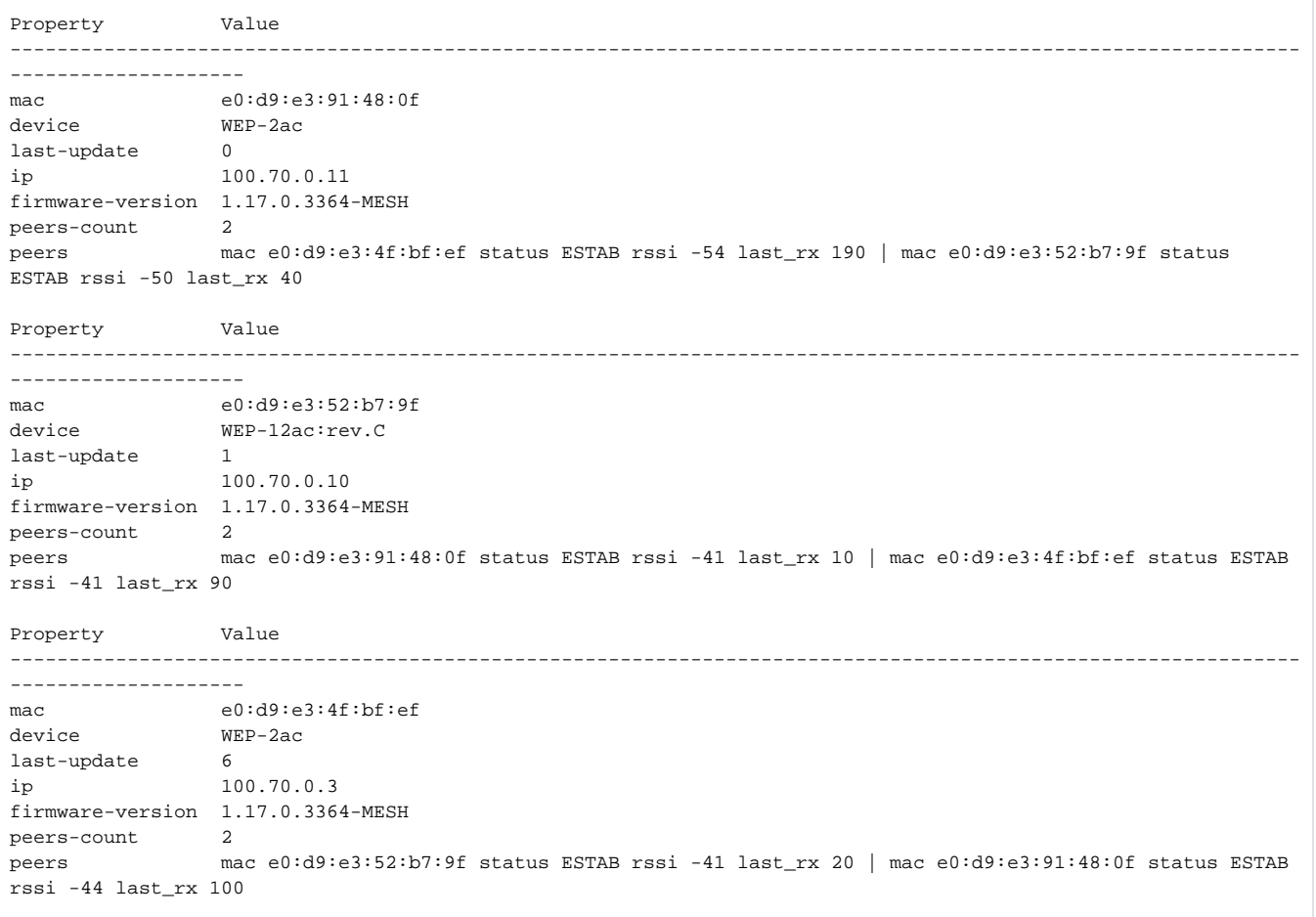

### get mesh-root-monitor-peers ( Root )

from to status rssi last-rx ---------------------------------------------------------- e0:d9:e3:91:48:0f e0:d9:e3:4f:bf:ef ESTAB -54 40 e0:d9:e3:91:48:0f e0:d9:e3:52:b7:9f ESTAB -49 30 e0:d9:e3:52:b7:9f e0:d9:e3:91:48:0f ESTAB -41 80 e0:d9:e3:52:b7:9f e0:d9:e3:4f:bf:ef ESTAB -41 50 e0:d9:e3:4f:bf:ef e0:d9:e3:52:b7:9f ESTAB -41 80 e0:d9:e3:4f:bf:ef e0:d9:e3:91:48:0f ESTAB -44 40

get mesh-nodes ( )

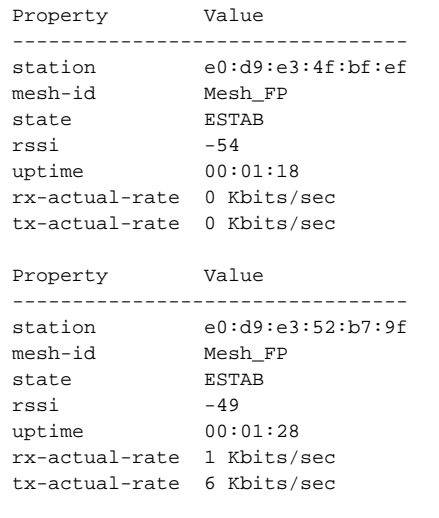